# **JCL/JCS Requirements and Examples**

This section describes the job control information required to run ADARES with BS2000, z/OS, VSE, and z/VM systems and shows examples of each of the job streams.

### **Notes:**

- 1. The DD/SIAUS1/2 device type used to copy the protection log may not support the BACKOUT function if it is an IDRC (hardware compression) device. For more information, see the description of the PLCOPY function earlier in this document.
- 2. When running with the optional Recovery Aid (ADARAI), all temporary data sets must also be cataloged in the job control.

This chapter covers the following topics:

- [BS2000](#page-0-0)
- $\bullet$  [z/OS](#page-6-0)
- $\bullet$  [z/VM](#page-13-0)
- [VSE](#page-16-0)

### <span id="page-0-0"></span>**BS2000**

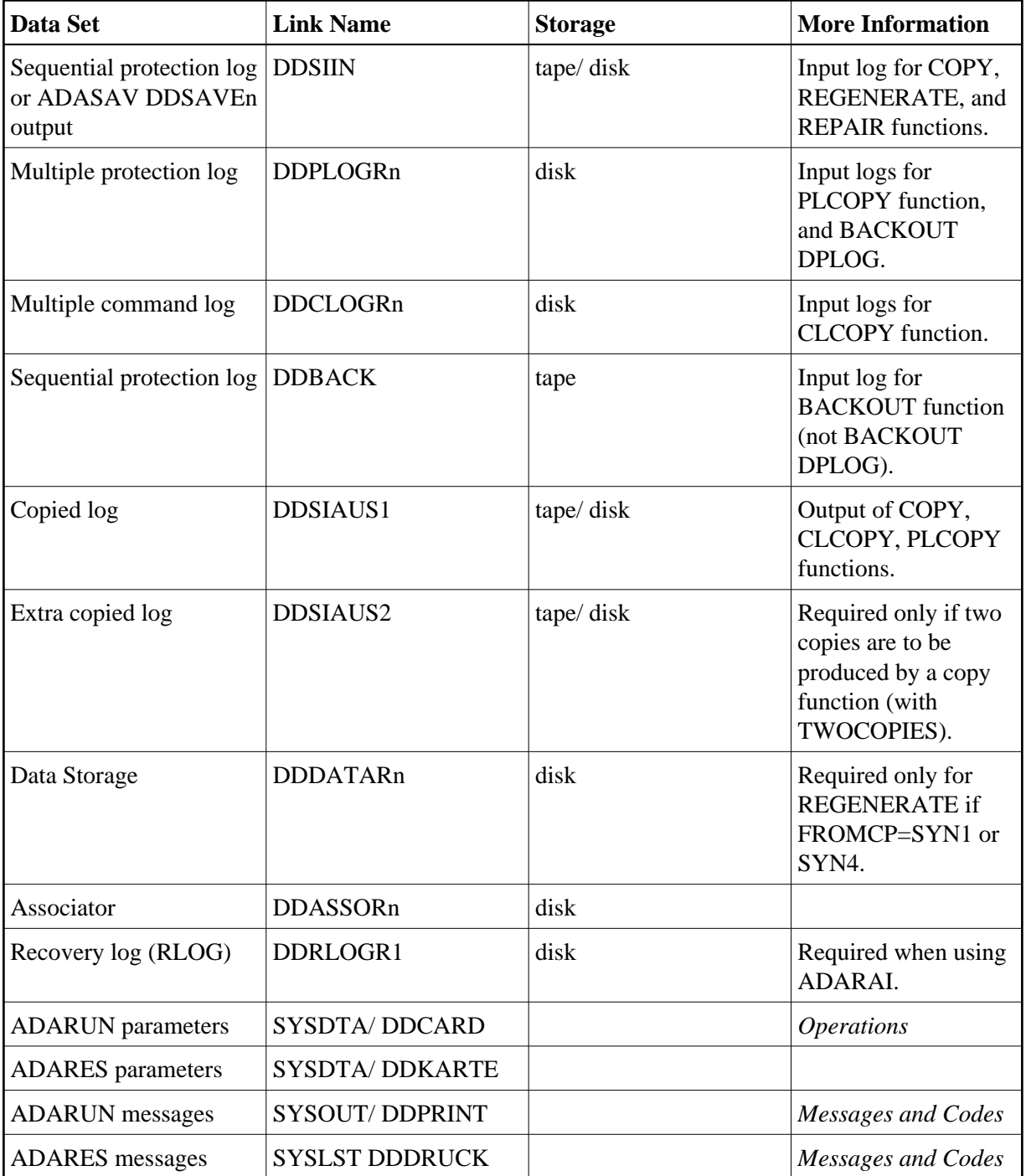

### **ADARES JCL Examples (BS2000)**

### **Copy Dual/Multiple Command Log**

### **In SDF Format:**

/.ADARES LOGON /MODIFY-TEST-OPTIONS DUMP=YES /REMARK \* /REMARK \* A D A R E S COPY DUAL/MULTIPLE COMMAND LOG /REMARK \* /DELETE-FILE ADAyyyyy.AUS1

```
 /SET-JOB-STEP
 /CREATE-FILE ADAyyyyy.AUS1,PUB(SPACE=(960,480))
 /SET-JOB-STEP
 /ASS-SYSLST L.RES.CLCO
 /ASS-SYSDTA *SYSCMD
 /SET-FILE-LINK DDLIB,ADAvrs.MOD
 /SET-FILE-LINK DDASSOR1,ADAyyyyy.ASSO,SHARE-UPD=YES
 /SET-FILE-LINK DDCLOGR1,ADAyyyyy.CLOGR1,SHARE-UPD=YES
 /SET-FILE-LINK DDCLOGR2,ADAyyyyy.CLOGR2,SHARE-UPD=YES
 /SET-FILE-LINK DDSIAUS1,ADAyyyyy.AUS1 
 /START-PROGRAM *M(ADA.MOD,ADARUN),PR-MO=ANY
 ADARUN PROG=ADARES,DB=yyyyy,IDTNAME=ADABAS5B
 ADARES CLCOPY
 /LOGOFF SYS-OUTPUT=DEL
```
### **In ISP Format:**

```
/.ADARES LOGON
 /OPTION MSG=FH,DUMP=YES
 /REMARK *
 /REMARK * A D A R E S COPY DUAL/MULTIPLE COMMAND LOG
 /REMARK *
 /SYSFILE SYSLST=L.RES.CLCO
 /FILE ADA.MOD,LINK=DDLIB
 /FILE ADAyyyyy.ASSO ,LINK=DDASSOR1,SHARUPD=YES
 /FILE ADAyyyyy.CLOGR1 ,LINK=DDCLOGR1,SHARUPD=YES
 /FILE ADAyyyyy.CLOGR2 ,LINK=DDCLOGR2,SHARUPD=YES
 /FILE ADAyyyyy.AUS1 ,LINK=DDSIAUS1,SPACE=(960,480)
 /EXEC (ADARUN,ADA.MOD)
ADARUN PROG=ADARES, DB=yyyyy, IDTNAME=ADABAS5B
 ADARES CLCOPY
 /LOGOFF NOSPOOL
```
### **Copy Sequential Protection Log**

### **In SDF Format:**

```
/.ADARES LOGON
 /MODIFY-TEST-OPTIONS DUMP=YES
 /REMARK *
 /REMARK * A D A R E S COPY SEQUENTIAL PLOG
 /REMARK *
 /DELETE-FILE ADAyyyyy.SIBA.COP1
 /SET-JOB-STEP
 /CREATE-FILE ADAyyyyy.SIBA.COP1,PUB(SPACE=(960,480))
 /SET-JOB-STEP
 /ASS-SYSLST L.RES.COPY
 /ASS-SYSDTA *SYSCMD
 /SET-FILE-LINK DDLIB,ADAvrs.MOD
 /SET-FILE-LINK DDASSOR1,ADAyyyyy.ASSO,SHARE-UPD=YES
 /SET-FILE-LINK DDSIIN,ADAyyyyy.SIBA
 /SET-FILE-LINK DDSIAUS1,ADAyyyyy.SIBA.COP1
 /START-PROGRAM *M(ADA.MOD,ADARUN),PR-MO=ANY
ADARUN PROG=ADARES, DB=yyyyy, IDTNAME=ADABAS5B
 ADARES COPY PLOGNUM=ppp
 /LOGOFF SYS-OUTPUT=DEL
```
### **In ISP Format:**

```
/.ADARES LOGON
 /OPTION MSG=FH,DUMP=YES
 /REMARK *
 /REMARK * A D A R E S COPY SEQUENTIAL PLOG
 /REMARK *
 /SYSFILE SYSLST=L.RES.COPY
 /FILE ADA.MOD,LINK=DDLIB
 /FILE ADAyyyyy.ASSO ,LINK=DDASSOR1,SHARUPD=YES
  /FILE ADAyyyyy.SIBA ,LINK=DDSIIN
  /FILE ADAyyyyy.SIBA.COP1,LINK=DDSIAUS1,SPACE=(960,480)
  /EXEC (ADARUN,ADA.MOD)
ADARUN PROG=ADARES, DB=yyyyy, IDTNAME=ADABAS5B
 ADARES COPY PLOGNUM=ppp
 /LOGOFF NOSPOOL
```
### **Copy Dual/Multiple Protection Log**

### **In SDF Format:**

```
/.ADARES LOGON
  /MODIFY-TEST-OPTIONS DUMP=YES
 /REMARK *
 /REMARK * A D A R E S COPY DUAL/MULTIPLE PROTECTION LOG
 /REMARK *
 /DELETE-FILE ADAyyyyy.AUS1 
 /SET-JOB-STEP
 /CREATE-FILE ADAyyyyy.AUS1,PUB(SPACE=(960,480))
 /SET-JOB-STEP
 /DELETE-FILE ADAyyyyy.AUS2 
 /SET-JOB-STEP
 /CREATE-FILE ADAyyyyy.AUS2,PUB(SPACE=(960,480))
 /SET-JOB-STEP
 /ASS-SYSLST L.RES.PLCO
 /ASS-SYSDTA *SYSCMD
 /SET-FILE-LINK DDLIB,ADAvrs.MOD
 /SET-FILE-LINK DDASSOR1,ADAyyyyy.ASSO,SHARE-UPD=YES
 /SET-FILE-LINK DDPLOGR1,ADAyyyyy.PLOGR1,SHARE-UPD=YES
 /SET-FILE-LINK DDPLOGR2,ADAyyyyy.PLOGR2,SHARE-UPD=YES
 /SET-FILE-LINK DDSIAUS1,ADAyyyyy.AUS1
 /SET-FILE-LINK DDSIAUS2,ADAyyyyy.AUS2
 /START-PROGRAM *M(ADA.MOD,ADARUN),PR-MO=ANY
ADARUN PROG=ADARES, DB=yyyyy, IDTNAME=ADABAS5B
 ADARES PLCOPY TWOCOPIES
 /LOGOFF SYS-OUTPUT=DEL
```
### **In ISP Format:**

```
/.ADARES LOGON
 /OPTION MSG=FH,DUMP=YES
 /REMARK *
  /REMARK * A D A R E S COPY DUAL/MULTIPLE PROTECTION LOG
  /REMARK *
  /SYSFILE SYSLST=L.RES.PLCO
 /FILE ADA.MOD,LINK=DDLIB
 /FILE ADAyyyyy.ASSO ,LINK=DDASSOR1,SHARUPD=YES
 /FILE ADAyyyyy.PLOGR1 ,LINK=DDPLOGR1,SHARUPD=YES
 /FILE ADAyyyyy.PLOGR2 ,LINK=DDPLOGR2,SHARUPD=YES
 /FILE ADAyyyyy.AUS1 ,LINK=DDSIAUS1,SPACE=(960,480)
 /FILE ADAyyyyy.AUS2 ,LINK=DDSIAUS2,SPACE=(960,480)
```
 /EXEC (ADARUN,ADA.MOD) ADARUN PROG=ADARES,DB=yyyyy,IDTNAME=ADABAS5B ADARES PLCOPY TWOCOPIES /LOGOFF NOSPOOL

### **Backout Using a Sequential Protection Log**

### **In SDF Format:**

```
/.ADARES LOGON
 /MODIFY-TEST-OPTIONS DUMP=YES
 /REMARK *
 /REMARK * A D A R E S BACKOUT FROM SEQUENTIAL PLOG
 /REMARK *
  /ASS-SYSLST L.RES.BACK
  /ASS-SYSDTA *SYSCMD
  /SET-FILE-LINK DDLIB,ADAvrs.MOD
  /SET-FILE-LINK DDASSOR1,ADAyyyyy.ASSO,SHARE-UPD=YES
  /SET-FILE-LINK DDBACK,ADAyyyyy.BACK
  /START-PROGRAM *M(ADA.MOD,ADARUN),PR-MO=ANY
ADARUN PROG=ADARES, DB=yyyyy, IDTNAME=ADABAS5B
 ADARES BACKOUT
 /LOGOFF SYS-OUTPUT=DEL
```
### **In ISP Format:**

```
/.ADARES LOGON
 /OPTION MSG=FH,DUMP=YES
 /REMARK *
 /REMARK * A D A R E S BACKOUT FROM SEQUENTIAL PLOG
 /REMARK *
 /SYSFILE SYSLST=L.RES.BACK
 /FILE ADA.MOD,LINK=DDLIB
 /FILE ADAyyyyy.ASSO ,LINK=DDASSOR1,SHARUPD=YES
 /FILE ADAyyyyy.BACK ,LINK=DDBACK
 /EXEC (ADARUN,ADA.MOD)
ADARUN PROG=ADARES, DB=yyyyy, IDTNAME=ADABAS5B
 ADARES BACKOUT
 /LOGOFF NOSPOOL
```
### **Backout Using a Dual/Multiple Protection Log**

### **In SDF Format:**

/.ADARES LOGON /MODIFY-TEST-OPTIONS DUMP=YES /REMARK \* /REMARK \* A D A R E S BACKOUT FROM DUAL/MULTIPLE PLOG /REMARK \* /ASS-SYSLST L.RES.BADP /ASS-SYSDTA \*SYSCMD /SET-FILE-LINK DDLIB,ADAvrs.MOD /SET-FILE-LINK DDASSOR1,ADAyyyyy.ASSO,SHARE-UPD=YES /SET-FILE-LINK DDPLOGR1,ADAyyyyy.PLOGR1,SHARE-UPD=YES /SET-FILE-LINK DDPLOGR2,ADAyyyyy.PLOGR2,SHARE-UPD=YES /START-PROGRAM \*M(ADA.MOD,ADARUN),PR-MO=ANY ADARUN PROG=ADARES, DB=yyyyy, IDTNAME=ADABAS5B ADARES BACKOUT DPLOG /LOGOFF SYS-OUTPUT=DEL

### **In ISP Format:**

```
/.ADARES LOGON
 /OPTION MSG=FH,DUMP=YES
 /REMARK *
 /REMARK * A D A R E S BACKOUT FROM DUAL/MULTIPLE PLOG
 /REMARK *
 /SYSFILE SYSLST=L.RES.BADP
 /FILE ADA.MOD,LINK=DDLIB
 /FILE ADAyyyyy.ASSO ,LINK=DDASSOR1,SHARUPD=YES
 /FILE ADAyyyyy.PLOGR1 ,LINK=DDPLOGR1,SHARUPD=YES
  /FILE ADAyyyyy.PLOGR2 ,LINK=DDPLOGR2,SHARUPD=YES
  /EXEC (ADARUN,ADA.MOD)
ADARUN PROG=ADARES, DB=yyyyy, IDTNAME=ADABAS5B
 ADARES BACKOUT DPLOG
 /LOGOFF NOSPOOL
```
### **Regenerate Function**

### **In SDF Format:**

```
/.ADARES LOGON
 /MODIFY-TEST-OPTIONS DUMP=YES
 /REMARK *
 /REMARK * A D A R E S REGENERATE
 /REMARK *
 /ASS-SYSLST L.RES.REGE
 /ASS-SYSDTA *SYSCMD
 /SET-FILE-LINK DDLIB,ADAvrs.MOD
 /SET-FILE-LINK DDASSOR1,ADAyyyyy.ASSO,SHARE-UPD=YES
 /SET-FILE-LINK DDSIIN,ADAyyyyy.SIBA
 /START-PROGRAM *M(ADA.MOD,ADARUN),PR-MO=ANY
ADARUN PROG=ADARES, DB=yyyyy, IDTNAME=ADABAS5B
 ADARES REGENERATE FILE=1,CONTINUE,PLOGNUM=ppp
 /LOGOFF SYS-OUTPUT=DEL
```
### **In ISP Format:**

```
/.ADARES LOGON
 /OPTION MSG=FH,DUMP=YES
  /REMARK *
 /REMARK * A D A R E S REGENERATE
 /REMARK *
 /SYSFILE SYSLST=L.RES.REGE
 /FILE ADA.MOD,LINK=DDLIB
 /FILE ADAyyyyy.ASSO ,LINK=DDASSOR1,SHARUPD=YES
 /FILE ADAyyyyy.SIBA ,LINK=DDSIIN
 /EXEC (ADARUN,ADA.MOD)
ADARUN PROG=ADARES, DB=yyyyy, IDTNAME=ADABAS5B
 ADARES REGENERATE FILE=1,CONTINUE,PLOGNUM=ppp
 /LOGOFF NOSPOOL
```
### **Repair Data Storage**

### **In SDF Format:**

```
/.ADARES LOGON
 /MODIFY-TEST-OPTIONS DUMP=YES
 /REMARK *
 /REMARK * A D A R E S REPAIR DATASTORAGE
 /REMARK *
```

```
 /ASS-SYSLST L.RES.REPA
 /ASS-SYSDTA *SYSCMD
 /SET-FILE-LINK DDLIB,ADAvrs.MOD
 /SET-FILE-LINK DDASSOR1,ADAyyyyy.ASSO,SHARE-UPD=YES
 /SET-FILE-LINK DDSIIN,ADAyyyyy.SAVE
 /SET-FILE-LINK DDSIIN01,ADAyyyyy.PLOG5
 /START-PROGRAM *M(ADA.MOD,ADARUN),PR-MO=ANY
ADARUN PROG=ADARES, DB=yyyyy, IDTNAME=ADABAS5B
 ADARES REPAIR DSRABN=3456 3490
 /LOGOFF SYS-OUTPUT=DEL
```
### **In ISP Format:**

```
/.ADARES LOGON
 /OPTION MSG=FH,DUMP=YES
 /REMARK *
 /REMARK * A D A R E S REPAIR DATASTORAGE
 /REMARK *
 /SYSFILE SYSLST=L.RES.REPA
 /FILE ADA.MOD,LINK=DDLIB
 /FILE ADAyyyyy.ASSO ,LINK=DDASSOR1,SHARUPD=YES
 /FILE ADAyyyyy.SAVE ,LINK=DDSIIN
 /FILE ADAyyyyy.PLOG5 ,LINK=DDSIIN01
 /EXEC (ADARUN,ADA.MOD)
ADARUN PROG=ADARES, DB=yyyyy, IDTNAME=ADABAS5B
 ADARES REPAIR DSRABN=3456 3490
 /LOGOFF NOSPOOL
```
### <span id="page-6-0"></span>**z/OS**

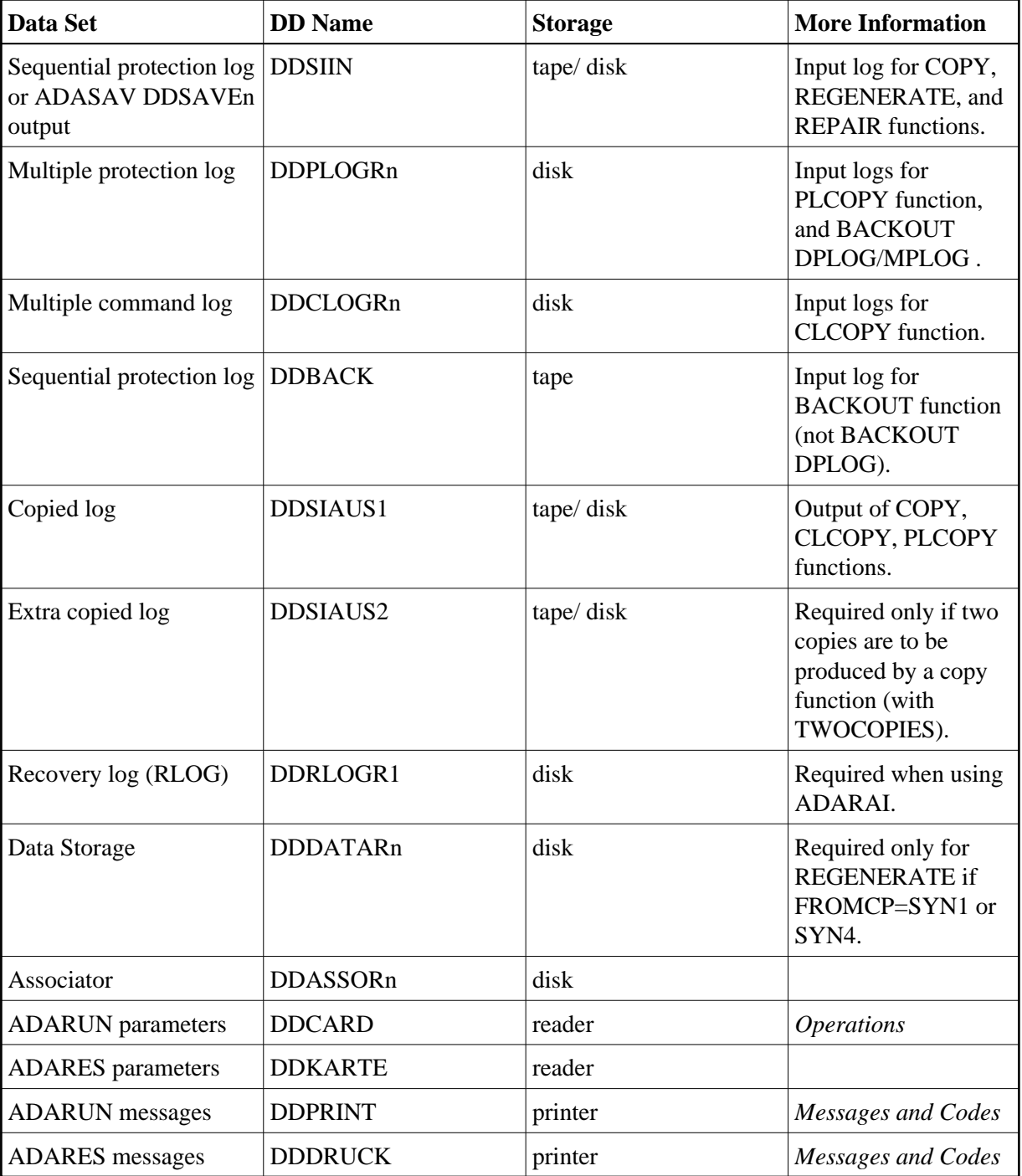

## **ADARES JCL Examples (z/OS)**

### **Copy Sequential Protection Log**

```
//ADARESCP JOB
//*
//* ADARES: COPY SEQUENTIAL PROTECTION LOG
//*
//RES EXEC PGM=ADARUN
//STEPLIB DD DISP=SHR,DSN=ADABAS.ADAvrs.LOAD <=== ADABAS LOAD
//* \hspace{0.1mm}
```

```
//DDASSOR1 DD DISP=SHR,DSN=EXAMPLE.DByyyyy.ASSOR1 <=== ASSO
//DDDATAR1 DD DISP=SHR,DSN=EXAMPLE.DByyyyy.DATAR1 <=== DATA
//DDWORKR1 DD DISP=SHR,DSN=EXAMPLE.DByyyyy.WORKR1 <=== WORK
//DDSIIN DD DSN=EXAMPLE.DByyyyy.SIBA, <=== PLOG
// VOL=SER=vvvvvv,DISP=OLD,UNIT=TAPE 
//DDSIAUS1 DD DSN=EXAMPLE.DByyyyy.PLOG(+1), <=== PLOG COPY
// VOL=SER=vvvvvv,UNIT=TAPE,DISP=(NEW,CATLG)
//DDDRUCK DD SYSOUT=X
//DDPRINT DD SYSOUT=X
//SYSUDUMP DD SYSOUT=X
//DDCARD DD *
ADARUN PROG=ADARES, MODE=MULTI, SVC=xxx, DEVICE=dddd, DBID=yyyyy
/*
//DDKARTE DD *
ADARES COPY
/*
```
Refer to ADARESCP in the JOBS data set for this example.

### **Copy Dual/Multiple Protection Log**

```
//ADARESCD JOB
//*
//* ADARES: COPY DUAL/MULTIPLE PROTECTION LOG
//* TWO COPIES OF OUTPUT ARE TO BE CREATED
//*
//RES EXEC PGM=ADARUN
//STEPLIB DD DISP=SHR,DSN=ADABAS.ADAvrs.LOAD <=== ADABAS LOAD
//*
//DDASSOR1 DD DISP=SHR,DSN=EXAMPLE.DByyyyy.ASSOR1 <=== ASSO
//DDDATAR1 DD DISP=SHR,DSN=EXAMPLE.DByyyyy.DATAR1 <=== DATA
//DDWORKR1 DD DISP=SHR,DSN=EXAMPLE.DByyyyy.WORKR1 <=== WORK
//DDPLOGR1 DD DISP=SHR,DSN=EXAMPLE.DByyyyy.PLOGR1 <=== PLOG1
//DDPLOGR2 DD DISP=SHR,DSN=EXAMPLE.DByyyyy.PLOGR2 <=== PLOG2
//DDSIAUS1 DD DSN=EXAMPLE.DByyyyy.PLOG1(+1), <=== PLOG COPY 1
// VOL=SER=vvvvvv,UNIT=TAPE,DISP=(NEW,CATLG)
//DDSIAUS2 DD DSN=EXAMPLE.DByyyyy.PLOG2(+1), <=== PLOG COPY 2
// VOL=SER=vvvvvv,UNIT=TAPE,DISP=(NEW,CATLG)
//DDDRUCK DD SYSOUT=X
//DDPRINT DD SYSOUT=X
//SYSUDUMP DD SYSOUT=X
//DDCARD DD *
ADARUN PROG=ADARES, MODE=MULTI, SVC=xxx, DEVICE=dddd, DBID=yyyyy
/*
//DDKARTE DD *
ADARES PLCOPY TWOCOPIES
```
Refer to ADARESCD in the JOBS data set for this example.

### **Automatically Copy/Merge Nucleus Cluster Protection Logs**

#### **Note:**

/\*

Note that when intermediate data sets are used for both CLCOPY and PLCOPY, the data set names must be unique so that they are not overwritten.

Following is sample JCL for allocating the required intermediate data sets MERGINT1 and MERGINT2:

```
//ALLOC JOB 
//*
//* Example to allocate the MERGINT1 and the MERGINT2 data sets 
//*
//ALLOC EXEC PGM=IEFBR14
//MERGINT1 DD DISP=(NEW,CATLG,DELETE),DSN=EXAMPLE.PINTERI,
// SPACE=(CYL,(1,10,0)),UNIT=3390,VOL=SER=volser,
// RECFM=VB,BLKSIZE=27998,LRECL=27994
//MERGINT2 DD DISP=(NEW,CATLG,DELETE),DSN=EXAMPLE.PINTERO,
// SPACE=(CYL,(1,10,0)),UNIT=3390,VOL=SER=volser,
// RECFM=VB,BLKSIZE=27998,LRECL=27994
```
Refer to ADARESMP in the JOBS data set for this example.

### **Automatically Copy/Merge Nucleus Cluster Protection Logs Ignoring PPT**

```
//ADARESIP JOB 
\frac{1}{1+x}ADARES: COPY/MERGE DUAL/MULTIPLE PROTECTION LOGS FROM ALL
//* NUCLEI IN AN ADABAS CLUSTER 
//* PPT IS TO BE IGNORED 
//* THIS IS ONLY FOR EMERGENCY USE WHEN THE PPT HAS BEEN
//* OVER-WRITTEN - USE CAUTION WHEN SUBMITTING 
//* 
//RES EXEC PGM=ADARUN 
//STEPLIB DD DISP=SHR,DSN=ADABAS.ADAvrs.LOAD <=== ADABAS LOAD
//* 
//DDASSOR1 DD DISP=SHR,DSN=EXAMPLE.DBYYYYY.ASSOR1 <=== ASSO 
//DDDATAR1 DD DISP=SHR,DSN=EXAMPLE.DBYYYYY.DATAR1 <=== DATA 
//DDPLOG01 DD DISP=SHR,DSN=EXAMPLE.DBYYYYY.PLOGR1 <=== PLOG1 NUC1
//DDPLOG02 DD DISP=SHR,DSN=EXAMPLE.DBYYYYY.PLOGR2 <=== PLOG2 NUC1
//DDPLOG03 DD DISP=SHR,DSN=EXAMPLE.DBYYYYY.PLOGR1A <=== PLOG1 NUC2
//DDPLOG04 DD DISP=SHR,DSN=EXAMPLE.DBYYYYY.PLOGR2A <=== PLOG2 NUC2
//DDPLOG05 DD DISP=SHR,DSN=EXAMPLE.DBYYYYY.PLOGR1B <=== PLOG1 NUC3
//DDPLOG06 DD DISP=SHR,DSN=EXAMPLE.DBYYYYY.PLOGR2B <=== PLOG2 NUC3
//MERGINT2 DD DISP=SHR,DSN=EXAMPLE.INTERO <=== INTER 
//MERGINT1 DD DISP=SHR,DSN=EXAMPLE.INTERI <=== INTER 
//DDSIAUS1 DD DSN=EXAMPLE.DBYYYYY.PLOG1(+1), <=== PLOG COPY 
// VOL=SER=ADAXXX,UNIT=TAPE,DISP=(NEW,CATLG) 
//DDDRUCK DD SYSOUT=X 
//DDPRINT DD SYSOUT=X 
//SYSUDUMP DD SYSOUT=X 
//DDCARD DDADARUN PROG=ADARES,MODE=MULTI,SVC=XXX,DEVICE=3390,DBID=YYYYY 
/* 
//DDKARTE DD * 
ADARES PLCOPY NOPPT 
/* 
//
```
Refer to ADARESIP in the JOBS data set.

### **Copy Dual/Multiple Command Log**

```
//ADARESCC JOB
\frac{1}{1+x}ADARES: COPY DUAL/MULTIPLE COMMAND LOG
//*
//RES EXEC PGM=ADARUN
//STEPLIB DD DISP=SHR,DSN=ADABAS.ADAvrs.LOAD <=== ADABAS LOAD
//*
//DDASSOR1 DD DISP=SHR,DSN=EXAMPLE.DByyyyy.ASSOR1 <=== ASSO
//DDDATAR1 DD DISP=SHR,DSN=EXAMPLE.DByyyyy.DATAR1 <=== DATA
//DDWORKR1 DD DISP=SHR,DSN=EXAMPLE.DByyyyy.WORKR1 <=== WORK
//DDCLOGR1 DD DISP=SHR,DSN=EXAMPLE.DByyyyy.CLOGR1 <=== CLOG1
//DDCLOGR2 DD DISP=SHR,DSN=EXAMPLE.DByyyyy.CLOGR2 <=== CLOG2
//DDSIAUS1 DD DSN=EXAMPLE.DByyyyy.CLOG, <=== OUTPUT OF
// VOL=SER=vvvvvv,UNIT=TAPE,DISP=(NEW,CATLG) CLCOPY
//DDDRUCK DD SYSOUT=X
//DDPRINT DD SYSOUT=X
//SYSUDUMP DD SYSOUT=X
//DDCARD DD *
ADARUN PROG=ADARES, MODE=MULTI, SVC=xxx, DEVICE=dddd, DBID=yyyyy
/*
//DDKARTE DD *
ADARES CLCOPY
/*
```
Refer to ADARESCC in the JOBS data set for this example.

### **Automatically Copy/Merge Nucleus Cluster Command Logs**

#### **Note:**

Note that when intermediate data sets are used for both CLCOPY and PLCOPY, the data set names must be unique so that they are not overwritten.

Following is sample JCL for allocating the required intermediate data sets MERGINT1 and MERGINT2:

```
//ALLOC JOB 
//*
//* Example to allocate the MERGINT1 and the MERGINT2 data sets 
//*
//ALLOC EXEC PGM=IEFBR14
//MERGINT1 DD DISP=(NEW,CATLG,DELETE),DSN=EXAMPLE.CINTERI,
// SPACE=(CYL,(1,10,0)),UNIT=3390,VOL=SER=volser,
// RECFM=VB,BLKSIZE=27998,LRECL=27994
//MERGINT2 DD DISP=(NEW,CATLG,DELETE),DSN=EXAMPLE.CINTERO,
// SPACE=(CYL,(1,10,0)),UNIT=3390,VOL=SER=volser,
// RECFM=VB,BLKSIZE=27998,LRECL=27994
```
Refer to ADARESMC in the JOBS data set for this example.

### **Manually Merge Sequential Command Logs in a Nucleus Cluster Environment**

```
//ADARESCM JOB 
\frac{1}{1+x}//* ADARES: MERGE SEQUENTIAL COMMAND LOGS //* FOR USE WITH AN ADABAS NUCLE
                    FOR USE WITH AN ADABAS NUCLEUS CLUSTER
//* 
//RES EXEC PGM=ADARUN
```

```
//STEPLIB DD DISP=SHR,DSN=ADABAS.ADAvrs.LOAD <=== ADABAS LOAD
//* 
//DDASSOR1 DD DISP=SHR,DSN=EXAMPLE.DBYYYYY.ASSOR1 <=== ASSO 
//DDDATAR1 DD DISP=SHR,DSN=EXAMPLE.DBYYYYY.DATAR1 <=== DATA 
//DDWORKR1 DD DISP=SHR,DSN=EXAMPLE.DBYYYYY.WORKR1 <=== WORK 
//DDCLOG01 DD DISP=SHR,DSN=EXAMPLE.DBYYYYY.CLOGR1A <=== CLOG1 
//DDCLOG02 DD DISP=SHR,DSN=EXAMPLE.DBYYYYY.CLOGR1B <=== CLOG2 
//DDCLOG03 DD DISP=SHR,DSN=EXAMPLE.DBYYYYY.CLOGR1C <=== CLOG3 
//DDSIAUS1 DD DSN=EXAMPLE.DBYYYYY.CLOGM, <=== OUTPUT OF 
// VOL=SER=ADAXXX,UNIT=TAPE,DISP=(NEW,CATLG) CLOG MERGE 
//DDDRUCK DD SYSOUT=X 
//DDPRINT DD SYSOUT=X 
//SYSUDUMP DD SYSOUT=X 
//DDCARD DD * 
ADARUN PROG=ADARES,MODE=MULTI,SVC=XXX,DEVICE=3390,DBID=YYYYY 
/* 
//DDKARTE DD * 
ADARES MERGE CLOG,NUMLOG=3 
/* 
//
```
Refer to ADARESCM in the JOBS data set for this example.

### **Backout from a Sequential Protection Log**

```
//ADARESSP JOB
\frac{1}{1+x}ADARES: BACKOUT FROM A SEQUENTIAL PLOG
//*
//RES EXEC PGM=ADARUN
//STEPLIB DD DISP=SHR,DSN=ADABAS.ADAvrs.LOAD <=== ADABAS LOAD
//*
//DDASSOR1 DD DISP=SHR,DSN=EXAMPLE.DByyyyy.ASSOR1 <=== ASSO
//DDDATAR1 DD DISP=SHR,DSN=EXAMPLE.DByyyyy.DATAR1 <=== DATA
//DDWORKR1 DD DISP=SHR,DSN=EXAMPLE.DByyyyy.WORKR1 <=== WORK
//DDBACK DD DSN=EXAMPLE.DByyyyy.PLOG(-5), <=== PLOG TAPE
// UNIT=TAPE,DISP=OLD
//DDDRUCK DD SYSOUT=X
//DDPRINT DD SYSOUT=X
//SYSUDUMP DD SYSOUT=X
//DDCARD DD *
ADARUN PROG=ADARES,MODE=MULTI,SVC=xxx,DEVICE=dddd,DBID=yyyyy
/*
//DDKARTE DD *
ADARES BACKOUT PLOGNUM=nnn
```
Refer to ADARESSP in the JOBS data set for this example.

### **Backout from Dual/Multiple Protection Log**

```
//ADARESB JOB
\frac{1}{1}ADARES: BACKOUT FROM DUAL/MULTIPLE PLOG
//*
//RES EXEC PGM=ADARUN
//STEPLIB DD DISP=SHR,DSN=ADABAS.ADAvrs.LOAD <=== ADABAS LOAD
//*
//DDASSOR1 DD DISP=SHR,DSN=EXAMPLE.DByyyyy.ASSOR1 <=== ASSO
//DDDATAR1 DD DISP=SHR,DSN=EXAMPLE.DByyyyy.DATAR1 <=== DATA
//DDWORKR1 DD DISP=SHR,DSN=EXAMPLE.DByyyyy.WORKR1 <=== WORK
```
/\*

```
//DDPLOGR1 DD DISP=SHR,DSN=EXAMPLE.DByyyyy.PLOGR1 <=== PLOG1
//DDPLOGR2 DD DISP=SHR,DSN=EXAMPLE.DByyyyy.PLOGR2 <=== PLOG2
//DDDRUCK DD SYSOUT=X
//DDPRINT DD SYSOUT=X
//SYSUDUMP DD SYSOUT=X
//DDCARD DD *
ADARUN PROG=ADARES,MODE=MULTI,SVC=xxx,DEVICE=dddd,DBID=yyyyy
/*
//DDKARTE DD *
ADARES BACKOUT DPLOG
/*
```
Refer to ADARESB in the JOBS data set for this example.

### **Regenerate Function**

```
//ADARESR JOB
//*
//* ADARES: REGENERATE
//*<br>//RES
         EXEC PGM=ADARUN
//STEPLIB DD DISP=SHR,DSN=ADABAS.ADAvrs.LOAD <=== ADABAS LOAD
//*
//DDASSOR1 DD DISP=SHR,DSN=EXAMPLE.DByyyyy.ASSOR1 <=== ASSO
//DDDATAR1 DD DISP=SHR,DSN=EXAMPLE.DByyyyy.DATAR1 <=== DATA
//DDWORKR1 DD DISP=SHR,DSN=EXAMPLE.DByyyyy.WORKR1 <=== WORK
//DDSIIN DD DSN=EXAMPLE.DByyyyy.PLOG(-5), <=== PLOG TAPE
// UNIT=TAPE,DISP=OLD
//DDDRUCK DD SYSOUT=X
//DDPRINT DD SYSOUT=X
//SYSUDUMP DD SYSOUT=X
//DDCARD DD *
ADARUN PROG=ADARES, MODE=MULTI, SVC=xxx, DEVICE=dddd, DBID=yyyyy
/*
//DDKARTE DD *
ADARES REGENERATE FILE=1
/*
```
Refer to ADARESR in the JOBS data set for this example.

### **Repair Data Storage**

```
//ADARESRP JOB
\frac{1}{1+x}ADARES: REPAIR DATASTORAGE
//*
//RES EXEC PGM=ADARUN
//STEPLIB DD DISP=SHR,DSN=ADABAS.ADAvrs.LOAD <=== ADABAS LOAD
//*
//DDASSOR1 DD DISP=SHR,DSN=EXAMPLE.DByyyyy.ASSOR1 <=== ASSO
//DDDATAR1 DD DISP=SHR,DSN=EXAMPLE.DByyyyy.DATAR1 <=== DATA
//DDWORKR1 DD DISP=SHR,DSN=EXAMPLE.DByyyyy.WORKR1 <=== WORK
//DDSIIN DD DSN=EXAMPLE.DByyyyy.SAVE, <=== SAVE
OUTPUT
// DISP=OLD,UNIT=TAPE
// DD DSN=EXAMPLE.DByyyyy.PLOG(-5), <=== PLOG TAPE
// DISP=OLD,UNIT=TAPE
//DDDRUCK DD SYSOUT=X
//DDPRINT DD SYSOUT=X
//SYSUDUMP DD SYSOUT=X
//DDCARD DD *
```
ADARUN PROG=ADARES, MODE=MULTI, SVC=xxx, DEVICE=dddd, DBID=yyyyy /\* //DDKARTE DD \* ADARES REPAIR DSRABN=3456-3490

Refer to ADARESRP in the JOBS data set for this example.

### <span id="page-13-0"></span>**z/VM**

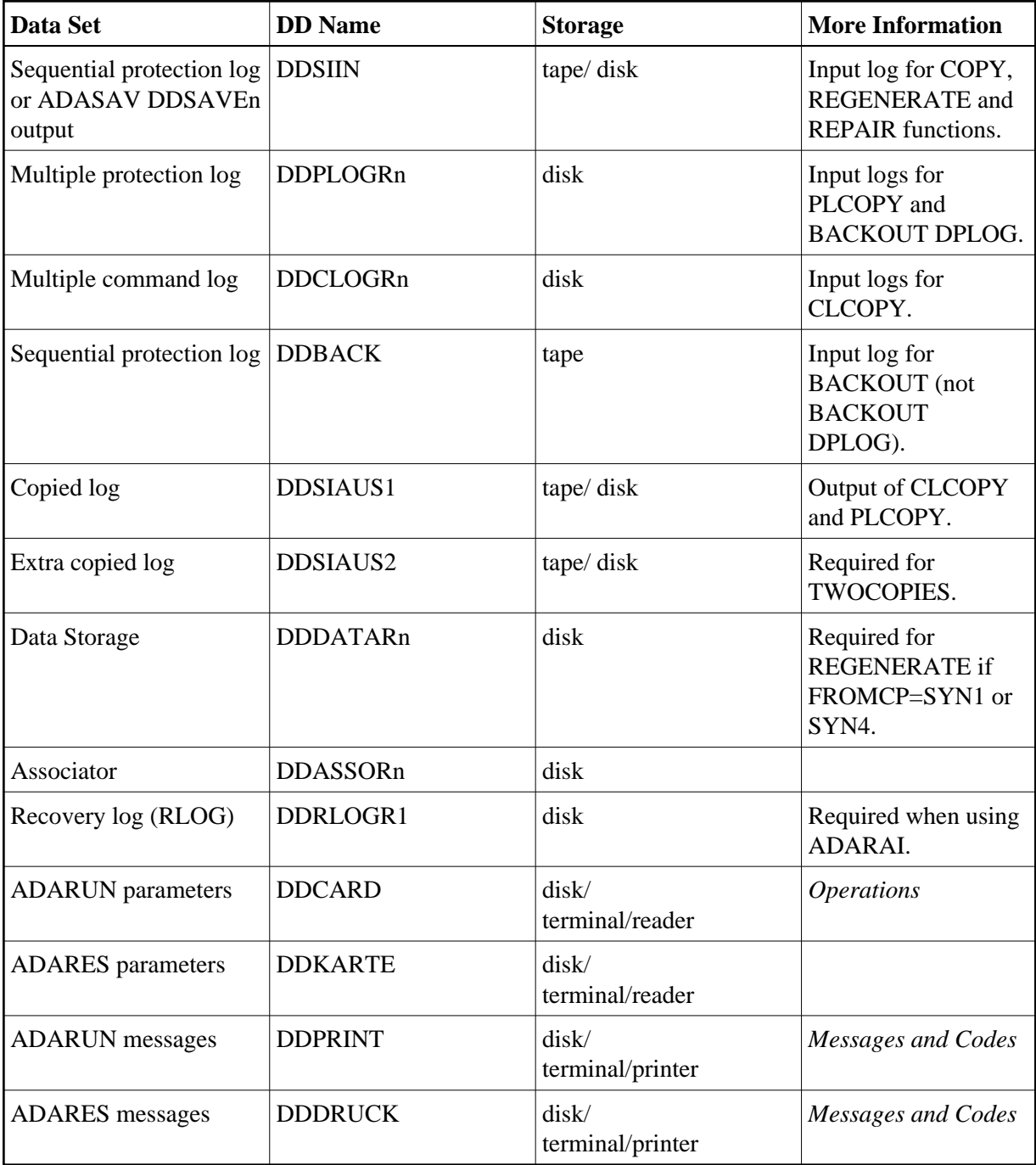

### **ADARES JCL Examples (z/VM)**

### **Copy Sequential Protection Log**

```
DATADEF DDASSOR1,DSN=ADABASVv.ASSO,VOL=ASSOV1
DATADEF DDSIIN, DSN=ADABASVv.SIBA, MODE=A
DATADEF DDSIAUS1,DSN=ADABASVv.SIAUS1,UNIT=181,VOL=SIBA01
DATADEF DDPRINT, DSN=ADARES. DDPRINT, MODE=A
DATADEF DUMP, DUMMY
DATADEF DDDRUCK, DSN=ADARES. DDDRUCK, MODE=A
DATADEF DDCARD, DSN=RUNRES.CONTROL, MODE=A
DATADEF DDKARTE, DSN=ADARES.CONTROL, MODE=A
ADARIIN
```
### **Contents of RUNRES CONTROL A1**

ADARUN PROG=ADARES,DEVICE=dddd,DB=yyyyy

### **Contents of ADARES CONTROL A1**

ADARES COPY PLOGNUM=ppp

### **Copy Dual/Multiple Protection Log**

```
DATADEF DDASSOR1,DSN=ADABASVv.ASSO,VOL=ASSOV1
DATADEF DDPLOGR1,DSN=ADABASVv.PLOG1,VOL=PLOGV1
DATADEF DDPLOGR2,DSN=ADABASVv.PLOG2,VOL=PLOGV2
DATADEF DDSIAUS1,DSN=ADABASVv.SIAUS1,UNIT=181,VOL=SIBA01
DATADEF DDSIAUS2,DSN=ADABASVv.SIAUS2,UNIT=182,VOL=SIBA02
DATADEF DDPRINT, DSN=ADARES.DDPRINT, MODE=A
DATADEF DUMP, DUMMY
DATADEF DDDRUCK, DSN=ADARES.DDDRUCK, MODE=A
DATADEF DDCARD, DSN=RUNRES.CONTROL, MODE=A
DATADEF DDKARTE, DSN=ADARES.CONTROL, MODE=A
ADARUN
```
### **Contents of RUNRES CONTROL A1**

ADARUN PROG=ADARES, DEVICE=dddd, DB=yyyyy

### **Contents of ADARES CONTROL A1**

ADARES PLCOPY TWOCOPIES

### **Copy Dual/Multiple Command Log**

```
DATADEF DDASSOR1,DSN=ADABASVv.ASSO,VOL=ASSOV1
DATADEF DDCLOGR1,DSN=ADABASVv.CLOG1,VOL=CLOGV1
DATADEF DDCLOGR1,DSN=ADABASVv.CLOG1,VOL=CLOGV2
DATADEF DDSIAUS1,DSN=ADABASVv.CLOG1,UNIT=181,VOL=CLOG01
DATADEF DDPRINT, DSN=ADARES. DDPRINT, MODE=A
DATADEF DUMP, DUMMY
DATADEF DDDRUCK, DSN=ADARES. DDDRUCK, MODE=A
DATADEF DDCARD, DSN=RUNRES.CONTROL, MODE=A
DATADEF DDKARTE, DSN=ADARES.CONTROL, MODE=A
LOAD ADARUN ( START
```
### **Contents of RUNRES CONTROL A1**

ADARUN PROG=ADARES,DEVICE=dddd,DB=yyyyy

### **Contents of ADARES CONTROL A1**

ADARES CLCOPY

#### **Backout Using a Sequential Protection Log**

```
DATADEF DDASSOR1,DSN=ADABASVv.ASSO,VOL=ASSOV1
DATADEF DDBACK, DSN=ADABASVV.SIBA, MODE=A
DATADEF DDPRINT, DSN=ADARES. DDPRINT, MODE=A
DATADEF DUMP, DUMMY
DATADEF DDDRUCK, DSN=ADARES.DDDRUCK, MODE=A
DATADEF DDCARD, DSN=RUNRES.CONTROL, MODE=A
DATADEF DDKARTE, DSN=BACKOUT.CONTROL, MODE=A
LOAD ADARUN ( START
```
### **Contents of RUNRES CONTROL A1**

ADARUN PROG=ADARES,DEVICE=dddd,DB=yyyyy

### **Contents of BACKOUT CONTROL A1**

ADARES BACKOUT

#### **Backout Using a Dual/Multiple Protection Log**

```
DATADEF DDASSOR1,DSN=ADABASVv.ASSO,VOL=ASSOV1
DATADEF DDPLOGR1,DSN=ADABASVv.PLOG1,VOL=PLOGV1
DATADEF DDPLOGR2,DSN=ADABASVv.PLOG2,VOL=PLOGV2
DATADEF DDPRINT, DSN=ADARES.DDPRINT, MODE=A
DATADEF DUMP, DUMMY
DATADEF DDDRUCK, DSN=ADARES.DDDRUCK, MODE=A
DATADEF DDCARD, DSN=RUNRES.CONTROL, MODE=A
DATADEF DDKARTE, DSN=BACKOUT.CONTROL, MODE=A
LOAD ADARUN ( START
```
### **Contents of RUNRES CONTROL A1**

ADARUN PROG=ADARES,DEVICE=dddd,DB=yyyyy

### **Contents of BACKOUT CONTROL A1**

ADARES BACKOUT DPLOG

### **Regenerate Function**

```
DATADEF DDASSOR1,DSN=ADABASVv.ASSO,VOL=ASSOV1
DATADEF DDSIIN, DSN=ADABASVv.SIBA, MODE=A
DATADEF DDPRINT, DSN=ADARES.DDPRINT, MODE=A
DATADEF DUMP, DUMMY
DATADEF DDDRUCK, DSN=ADARES.DDDRUCK, MODE=A
DATADEF DDCARD, DSN=RUNRES.CONTROL, MODE=A
DATADEF DDKARTE, DSN=REGENER.CONTROL, MODE=A
LOAD ADARUN ( START
```
### **Contents of RUNRES CONTROL A1**

ADARUN PROG=ADARES,DEVICE=dddd,DB=yyyyy

### **Contents of REGENER CONTROL A1**

ADARES REGENERATE FILE=1

### **Repair Data Storage**

DATADEF DDASSOR1,DSN=ADABASVv.ASSO,VOL=ASSOV1 DATADEF DDSIIN, DSN=ADABASVV.SAVE, MODE=A DATADEF DDSIIN,DSN=ADABASVv.SIBA,MODE=A,CONCAT=1 DATADEF DDPLOGR1,DSN=ADABASVv.PLOG1,VOL=PLOGV1 DATADEF DDPLOGR2,DSN=ADABASVv.PLOG2,VOL=PLOGV2 DATADEF DDPRINT, DSN=ADARES.DDPRINT, MODE=A DATADEF DUMP, DUMMY DATADEF DDDRUCK, DSN=ADARES.DDDRUCK, MODE=A DATADEF DDCARD, DSN=RUNRES.CONTROL, MODE=A DATADEF DDKARTE, DSN=BACKOUT.CONTROL, MODE=A LOAD ADARUN ( START

### **Contents of RUNRES CONTROL A1**

ADARUN PROG=ADARES,DEVICE=dddd,DB=yyyyy

### **Contents of BACKOUT CONTROL A1**

ADARES REPAIR DSRABN=3456-3490

<span id="page-16-0"></span>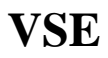

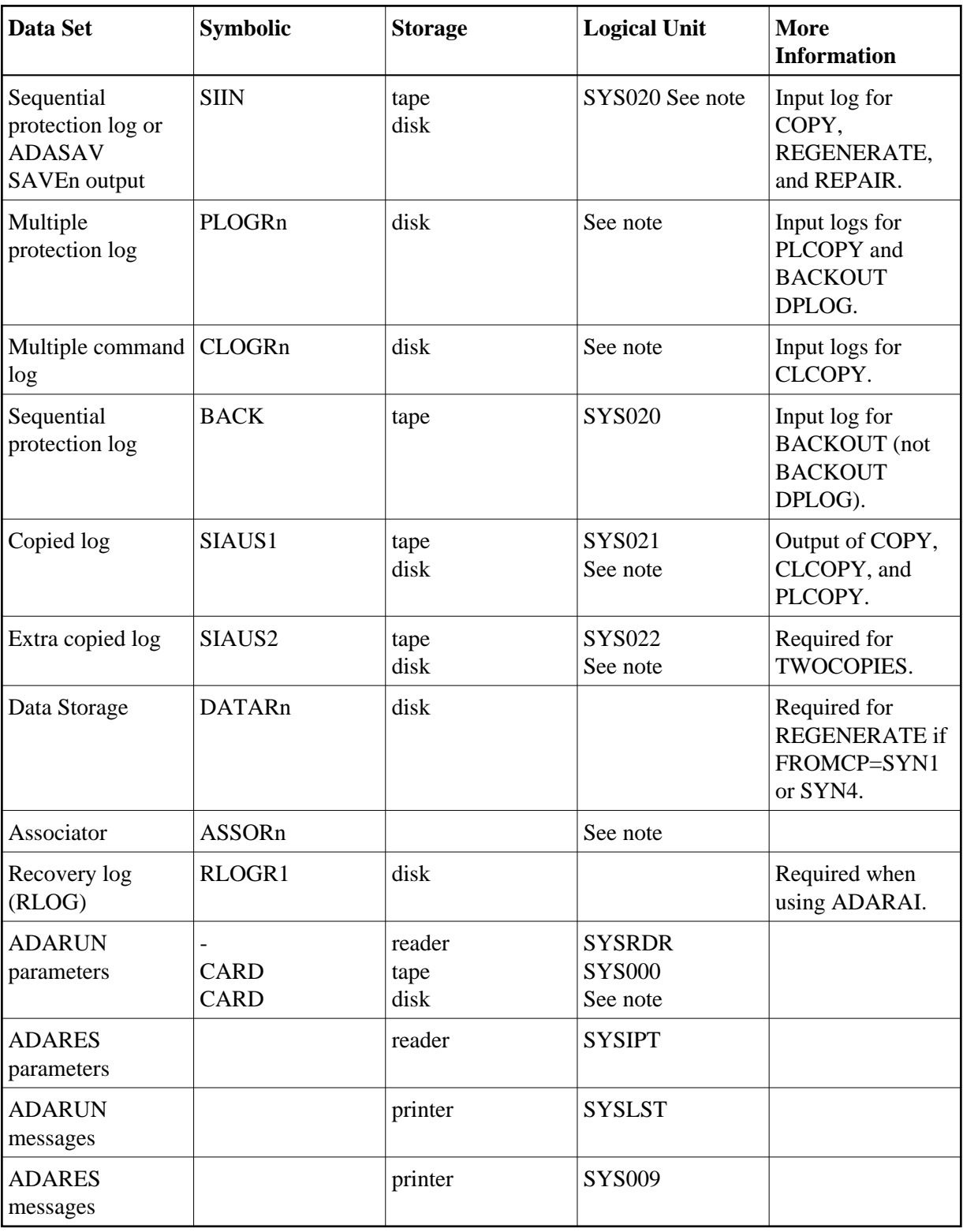

### **Note:**

Any programmer logical unit can be used.

### **ADARES JCS Examples (VSE)**

See Library and File Procedures for VSE Examples for descriptions of the VSE procedures (PROCs).

Refer to the following members for these examples:

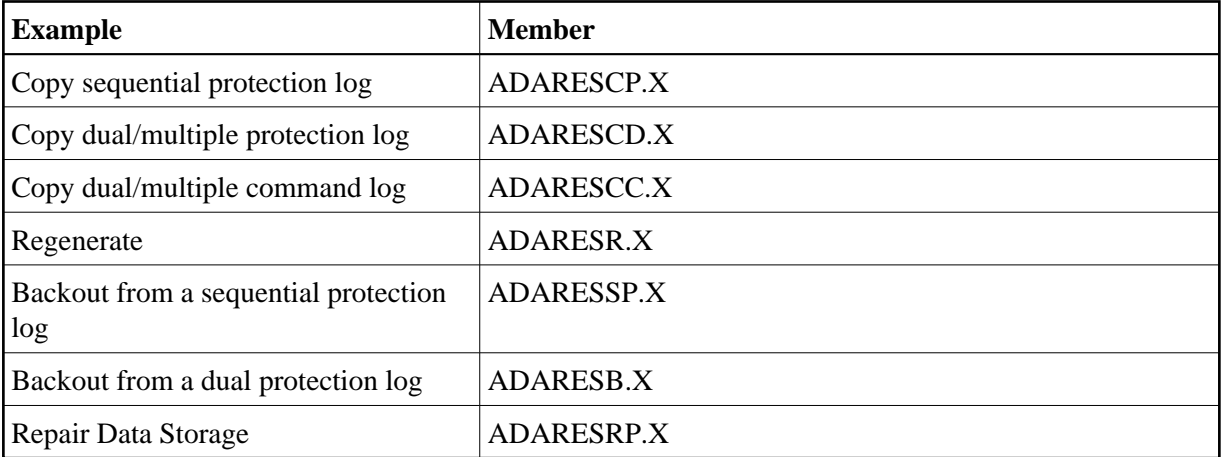

### **Copy Sequential Protection Log**

```
* $$ JOB JNM=ADARESCP,CLASS=A,DISP=D
* $$ LST CLASS=A,DISP=D
// JOB ADARESCP
       COPY SEQUENTIAL PLOG(TAPE)
// EXEC PROC=ADAVvLIB
// EXEC PROC=ADAVvFIL
// ASSGN SYS020,TAPE,D0
// PAUSE MOUNT INPUT TAPE ON TAPE cuu
// MTC REW,SYS020
// TLBL SIIN,'ADABAS.ADAvrs.SIBA'
// ASSGN SYS022,TAPE,D0
// PAUSE MOUNT SCRATCH TAPE ON TAPE cuu
// MTC REW,SYS022
// MTC WTM,SYS022,5
// MTC REW,SYS022
// TLBL SIAUS1,'ADABAS.ADAvrs.SIAUS1'
// EXEC ADARUN,SIZE=ADARUN
ADARUN PROG=ADARES, MODE=MULTI, SVC=xxx, DEVICE=dddd, DBID=yyyyy
/*
ADARES COPY
/*
/&
* $$ EOJ
```
### **Copy Dual/Multiple Protection Log**

```
* $$ JOB JNM=ADARESCD,CLASS=A,DISP=D
* $$ LST CLASS=A,DISP=D
// JOB ADARESCD
* CLCOPY WITH OPTION TWOCOPIES(TAPE)
// EXEC PROC=ADAVvLIB
// EXEC PROC=ADAVvFIL
// ASSGN SYS021,TAPE,D0
// ASSGN SYS022,TAPE,D0
// PAUSE MOUNT SCRATCH TAPE ON TAPES cu1 AND cu2
// MTC REW,SYS022
```

```
// MTC WTM,SYS022,5
// MTC REW,SYS022
// MTC REW,SYS021
// MTC WTM,SYS021,5
// MTC REW,SYS021
// TLBL SIAUS1,'ADABAS.ADAvrs.PLOGC1'
// TLBL SIAUS2,'ADABAS.ADAvrs.PLOGC2'
// EXEC ADARUN,SIZE=ADARUN
ADARUN PROG=ADARES, MODE=MULTI, SVC=xxx, DEVICE=dddd, DBID=yyyyy
/*
ADARES PLCOPY TWOCOPIES
/*
/&
* $$ EOJ
```
### **Copy Dual/Multiple Command Log**

```
* $$ JOB JNM=ADARESCC,CLASS=A,DISP=D
* $$ LST CLASS=A,DISP=D
// JOB ADARESCC
* COPY DUAL/MULTIPLE COMMAND LOG
// EXEC PROC=ADAVvLIB
// EXEC PROC=ADAVvFIL
// ASSGN SYS022,DISK,VOL=vvvvvv,SHR
// DLBL SIAUS1,'ADABAS.ADAvrs.CLOG',0,SD
// EXTENT SYS022,vvvvvv,1,0,sssss,nnnnn
// EXEC ADARUN,SIZE=ADARUN
ADARUN PROG=ADARES, MODE=MULTI, SVC=xxx, DEVICE=dddd, DBID=yyyyy
/*
ADARES CLCOPY
/*
/&
* $$ EOJ
```
#### **Regenerate**

```
* $$ JOB JNM=ADARESR,CLASS=A,DISP=D
* $$ LST CLASS=A,DISP=D
// JOB ADARESR
* REGENERATE
// EXEC PROC=ADAVvLIB
// EXEC PROC=ADAVvFIL
// ASSGN SYS020,DISK,VOL=vvvvvv,SHR
// DLBL SIIN,'EXAMPLE.DByyyyy.PLOG'
// EXTENT SYS020,vvvvvv
// EXEC ADARUN, SIZE=ADARUN
ADARUN PROG=ADARES,MODE=MULTI,SVC=xxx,DEVICE=dddd,DBID=yyyyy
/*
ADARES REGENERATE FILE=1
/*
/&
* $$ EOJ
```
### **Backout from a Sequential Protection Log**

```
* $$ JOB JNM=ADARESSP,CLASS=A,DISP=D
* $$ LST CLASS=A,DISP=D
// JOB ADARESSP
* BACKOUT FROM A SEQUENTIAL PLOG
// EXEC PROC=ADAVvLIB
// EXEC PROC=ADAVvFIL
// ASSGN SYS020,TAPE
```
#### **ADARES JCS Examples (VSE) JCL/JCS Requirements and Examples**

```
// PAUSE *** PLEASE MOUNT TAPE ***
// MTC REW,SYS020
// TLBL BACK,'DByyyyy.PLCOPY.TAPE'
// EXEC ADARUN,SIZE=ADARUN
ADARUN PROG=ADARES, MODE=MULTI, SVC=xxx, DEVICE=dddd, DBID=yyyyy
/*
ADARES BACKOUT PLOGNUM=ppp
/*
/&
* $$ EOJ
```
### **Backout from a Dual Protection Log**

```
* $$ JOB JNM=ADARESB,CLASS=A,DISP=D
* $$ LST CLASS=A,DISP=D
// JOB ADARESB
       BACKOUT FROM DUAL PLOG
// EXEC PROC=ADAVvLIB
// EXEC PROC=ADAVvFIL
// EXEC ADARUN, SIZE=ADARUN
ADARUN PROG=ADARES,MODE=MULTI,SVC=xxx,DEVICE=dddd,DBID=yyyyy
/*
ADARES BACKOUT DPLOG
/*
/&
* $$ EOJ
```
### **Repair Data Storage**

```
* $$ JOB JNM=ADARESRP,CLASS=A,DISP=D
* $$ LST CLASS=A,DISP=D
// JOB ADARESRP
* REPAIR DATASTORAGE
// EXEC PROC=ADAVvLIB
// EXEC PROC=ADAVvFIL
// ASSGN SYS020,TAPE
// PAUSE MOUNT INPUT TAPE ON cuu
// MTC REW,SYS020
// TLBL SIIN,'EXAMPLE.ADAyyyyy.SAVE1'
// TLBL SIIN01,'ADABAS.ADAyyyyy.PLOG5' (*)
// EXEC ADARUN,SIZE=ADARUN
ADARUN PROG=ADARES,MODE=MULTI,SVC=xxx,DEVICE=dddd,DBID=yyyyy
/*
ADARES REPAIR DSRABN=3456-3490
/*
/&
* $$ EOJ
```
(\*) See Sequential Input Files, VSE concatenation.